**AutoCAD Activation Code**

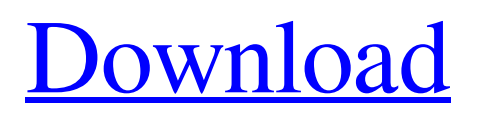

# **AutoCAD Activation Code Download**

This page provides links to AutoCAD Cracked Accounts resources and software on the web. AutoCAD resources and software PDFs of AutoCAD tutorials for the web and mobile apps: Free, beginner-level AutoCAD tutorials and tips: www.autodesk.com/course-autocad-step-by-step/ www.tutorialspoint.com/autocad/ www.logictheory.com/autocad\_tutorials.htm www.autodesk.com/training-products/product-finder/ Free AutoCAD tutorials for beginners, experts, and architects: www.pfdesign.com/cad-tutorials/ PDFs of AutoCAD tutorials for the web and mobile apps: Autodesk video tutorials: www.tutvids.com/autocad-tutorials/ www.youtube.com/user/AutoCADtutorials Free, beginner-level AutoCAD tutorials and tips: www.logictheory.com/autocad\_tutorials.htm www.pfdesign.com/cad-tutorials/ Free AutoCAD tutorials for beginners, experts, and architects: www.pfdesign.com/cad-tutorials/ Withdrawal of support for AutoCAD from the Windows XP operating system: PDFs of AutoCAD tutorials for the web and mobile apps: Tutorialspoint tutorials: www.autodesk.com/course-autocadstep-by-step/ www.autodesk.com/course-autocad-step-by-step/bricks\_walkthrough/ www.tutorialspoint.com/autocad/ www.logictheory.com/autocad\_tutorials.htm www.autodesk.com/training-products/product-finder/ www.tutvids.com/autocadtutorials/ www.youtube.com/user/AutoCADtutorials Free, beginner-level AutoCAD tutorials and tips:

# **AutoCAD Crack Download X64 [Updated-2022]**

... A whole suite of technology to generate interactive 3D graphics using these 2D elements. References Category:Autodesk software Category:Autodesk 245 F.Supp.2d 1343 (2002) In re PHARMACEUTICAL INDUSTRY AVERAGE WHOLESALE PRICE LITIGATION MDL No. 1333 No. 4:02-MD-1535. United States District Court, S.D. Florida. March 26, 2002. \*1344 George C. Nestor, Jr., Orlando, FL, David J. Burman, Solomon, Babad, Jessup & Eyres, Chicago, IL, for plaintiffs. Frank J. Marinello, Jr., Becker & Poliakoff, Miami, FL, Steven R. Harris, Frank, Bijak, Stoller & Morris, San Diego, CA, Robert H. Klonoff, Benjamin Hill, Milberg Weiss Bershad Hynes & Lerach LLP, San Diego, CA, for defendants. ORDER GRANTING IN PART AND DENYING IN PART DEFENDANTS' MOTION TO DISMISS AND DENYING PLAINTIFFS' MOTION TO TRANSFER VENUE MORENO, District Judge. THIS CAUSE came before the Court upon Defendants' Motion to Dismiss and Plaintiffs' Motion to Transfer Venue (DE 84, 85), and the Court heard argument of counsel on March 20, 2002. The Court has considered the motions, memoranda, exhibits, and other materials in the file. The Court finds as follows: I. BACKGROUND Plaintiffs in this multi-district litigation are residents of the United States who purchased pharmaceutical products marketed by Defendants in this litigation. Plaintiffs bring this action under the Sherman Antitrust Act, the Florida Antitrust Act, and the Florida Deceptive and Unfair Trade Practices Act. Plaintiffs are suing for alleged damages suffered by them as a result of Defendants' alleged anticompetitive conduct. This Court has jurisdiction over this action pursuant to 28 U.S.C. §§ 1331 and 1332, and this Court has venue over this action pursuant to 28 U.S.C. § 1391(a) and 15 U.S.C. § 15. Defendants argue that this action should be dismissed because this action is "in essence" a class action. Additionally, Defendants argue that a1d647c40b

### **AutoCAD With Serial Key**

Go to File > Options > General Tab and look for "use location based key to open Autodesk drawings" Open any.dwg file that you want to open After opening the.dwg file, you should see the 'AutoCAD 2009 Startup' dialog box. Press the F1 key to show this dialog box Press the F1 key to show the dialog box of the second screen, the "Select the path to the Autodesk DWG/XML" option. Press the F3 key to look for the AutoCAD 2009 Startup window Press the F3 key to open the dialog box that will show you the window title and the Path to the Autodesk DWG/XML option. Specify the path to the Autodesk DWG/XML file and select it to open that file: Enter in the filename of the Autodesk DWG/XML file. The app will open the DWG/XML file and automatically open the software. To exit from the app, press the ESC key To exit from the app, press the ESC key. See also: Autodesk SketchBook Pro/AutoCAD - How to AutoCAD 2008 (3.14) External links Official Autodesk SketchBook Pro site (official) Autodesk SketchBook Pro Help (official) AutoCAD and SketchBook (official) Autodesk SketchBook Pro in a blog: The Sketchbook Pro Blog (official) Category:Computer-aided design software Category:Proprietary cross-platform software Category:Windows graphics-related software Category:2008 softwareDependence of verapamil-sensitive current on intracellular calcium in isolated guinea pig ventricular myocytes. To determine the relationship between the intracellular Ca2+ concentration  $({\Gamma}$ Ca2+li) and the verapamil-sensitive inward current, we used the whole cell voltage clamp technique to investigate the effects of [Ca2+]i on verapamil-sensitive inward current (Is) in the guinea pig ventricular myocyte. When [Ca2+]i was kept constant at a level of either 110 or 220 nM, Is was significantly enhanced in response to increasing concentrations of verapamil. In a cell with a high [Ca2+]i (ca. 220 nM),

#### **What's New in the?**

AutoCAD and the Internet of Things: Work with barcode scanners, mobile apps, connected products and the Internet of Things. With the changes in AutoCAD, make it easy to convert 2D barcodes and QR codes to 2D and 3D CAD drawings and annotate drawings with 3D data, images and video. (video: 1:08 min.) New views and macros: Create your own tools and views. Easily access and combine workflows in your personal 3D Warehouse. Also, learn how to use the new feature in AutoCAD that puts the Camera view into a personal 3D Warehouse. (video: 1:44 min.) Unicode characters and rendering: Export your drawings as CSV, PDF and other formats that support Unicode characters. AutoCAD 2023 allows you to add a basic set of encoding instructions to a file format, and work with filenames that include characters from multiple languages. (video: 1:44 min.) Project Management: Become more organized and streamline your design workflow with the new Microsoft Project Connect. Share files and project folders, and work in team environments with enhanced access and security. (video: 2:33 min.) Batch Operations: Easily run batch operations on multiple drawings. For example, copy, mirror, rotate, subtract, and trim multiple drawings. (video: 1:16 min.) Revit 2023: Revit 2023 adds new features and improvements to the next generation of design and engineering software. It can connect to other Microsoft Office 365 services and the 3D Warehouse. It is optimized for Windows 10 devices. (video: 2:22 min.) ProAdvisor: Take your workflows with you with the new AutoCAD Server. A free Autodesk subscription is required. Now, you can access AutoCAD workflows on-the-go with the new ProAdvisor app. Check out the video to learn more. [video: What's New in AutoCAD 2023 You can now import your feedback from printed paper or PDFs and add changes to your drawings automatically, without additional drawing steps. You can also now convert 2D barcodes and QR codes to 2D and 3D CAD drawings. The World Windows are now

# **System Requirements For AutoCAD:**

See the client/server compatibility chart for more information on PC and Mac compatibility. Minimum: OS: Windows Vista and above Processor: Intel Core 2 Duo or equivalent. Recommended: OS: Windows 7 and above Processor: Intel Core i3 or equivalent. What's new in this version: Retail version - Now includes a Steam key for the game, redeemable at (1-8 weeks after release). Retail version - Fixed "